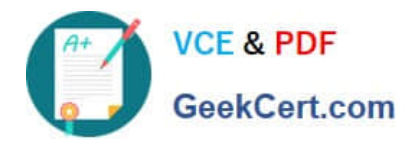

**https://www.geekcert.com/interaction-studio-accredited-professional.html** 2024 Latest geekcert INTERACTION-STUDIO-ACCREDITED-PROFESSIONAL PDF and VCE dumps Download

# **INTERACTION-STUDIO-ACCREDITED-PROFESSIONALQ&As**

Salesforce Interaction Studio Accredited Professional

# **Pass Salesforce INTERACTION-STUDIO-ACCREDITED-PROFESSIONAL Exam with 100% Guarantee**

Free Download Real Questions & Answers **PDF** and **VCE** file from:

**https://www.geekcert.com/interaction-studio-accredited-professional.html**

100% Passing Guarantee 100% Money Back Assurance

Following Questions and Answers are all new published by Salesforce Official Exam Center

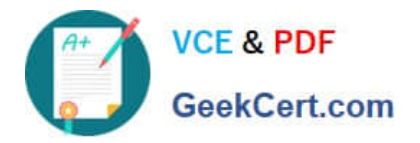

**https://www.geekcert.com/interaction-studio-accredited-professional.html** 2024 Latest geekcert INTERACTION-STUDIO-ACCREDITED-PROFESSIONAL PDF and VCE dumps Download

- **C** Instant Download After Purchase
- **@ 100% Money Back Guarantee**
- 365 Days Free Update
- 800,000+ Satisfied Customers

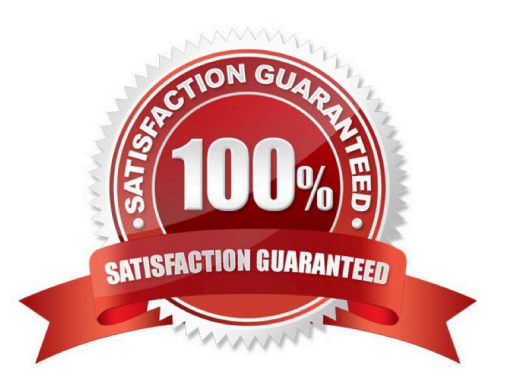

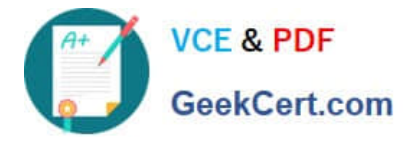

#### **QUESTION 1**

What are the three types of mobile campaigns a business user can create in IS?

- A. JSON Data A
- B. In-App Notification
- C. Browser Notification
- D. SMS Text Message
- E. Push Message

Correct Answer: BE

#### **QUESTION 2**

How often is the Event Stream report refreshed?

- A. Every Day
- B. Every 15 Seconds
- C. Every 30 Minutes
- D. Every hour
- Correct Answer: A

### **QUESTION 3**

Which ETL feed is used to bring campaign tracking data from marketing cloud messaging and journeys or pardot?

- A. Product ETL
- B. Transaction ETL
- C. Manual segment ETL
- D. External email campaign events ETL

Correct Answer: D

## **QUESTION 4**

What is the rule criteria that you can use in the segment creation process?

A. Actions

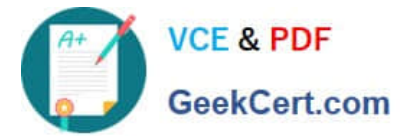

- B. Social mentions
- C. Email click throughs
- D. Dimensions
- Correct Answer: A

#### **QUESTION 5**

What two features of interaction studio can be used in an open-time email campaign?

- A. Promotion
- B. Attribute
- C. Survey
- D. Recipe

Correct Answer: AD

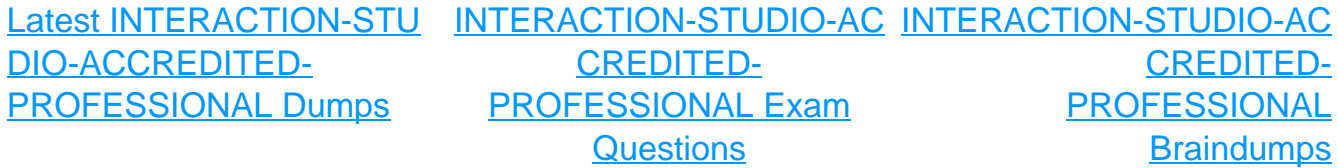